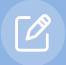

# Stationary Source Data Request Form

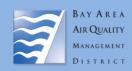

## 1) Instructions

This form is meant to provide additional detail found on the <u>Stationary Source Screening Map.</u> Please provide all the information below and submit this form with a csv. file from the Stationary Source Screening Report (found on the map) to <u>Public Records Request.</u>

Facility level emissions are publicly available on the Air Resources Board <u>California Emissions Inventory Development and Reporting System</u> website. All other CEQA related questions can be emailed to <u>CEQA@baaqmd.gov</u>. At minimum, requesters are required to submit this form and the screening report csv. to make a request. Failure to do so may delay your request. Requests for meteorological data or other data unrelated to the information on the <u>Stationary Source Screening Map</u> should be made in a separate Public Records Request.

## 2) Requester Information

| Public Records Request # | Project Name                     |  |
|--------------------------|----------------------------------|--|
| Contact Name             | Project Location: (City, County) |  |
| Contact Phone            | Contact Email                    |  |

#### 3) Procedural Steps

- a. Create a <u>Public Records Request</u> to get a request # (ex. 2022-01-0001).
- b. Go to the Stationary Sources Screening Map on the CEQA Resources page.
- c. Select "Draw" or "Coordinate" (top left).
- d. Draw project parcel or place marker.
- e. Indicate the desired buffer distance.
- f. Click "Report".
- g. Download .CSV and print boundary pdf.
- h. Email this form and all supporting files to <a href="Public Records Request">Public Records Request</a> email with your request #. In the <a href="emailsubject line">email subject line</a> put "Public Records Number XXXX-XX-XXXXX: Stationary Source Request".

#### 4) Data Request Checklist

| •  | · · · · · · · · · · · · · · · · · · ·                                                                                                    |
|----|----------------------------------------------------------------------------------------------------|
| a. | Is the Stationary Source Screen Map report csv. attached? $\qed$                                                                                                    |
| b. | Is a map or image of your Project boundary attached?  Note: If not provided, staff will only confirm the data contained within the Stationary Source Screening Map report. |
| c. | Other Request Details:                                                                                                    |
|    |                                                                                                    |